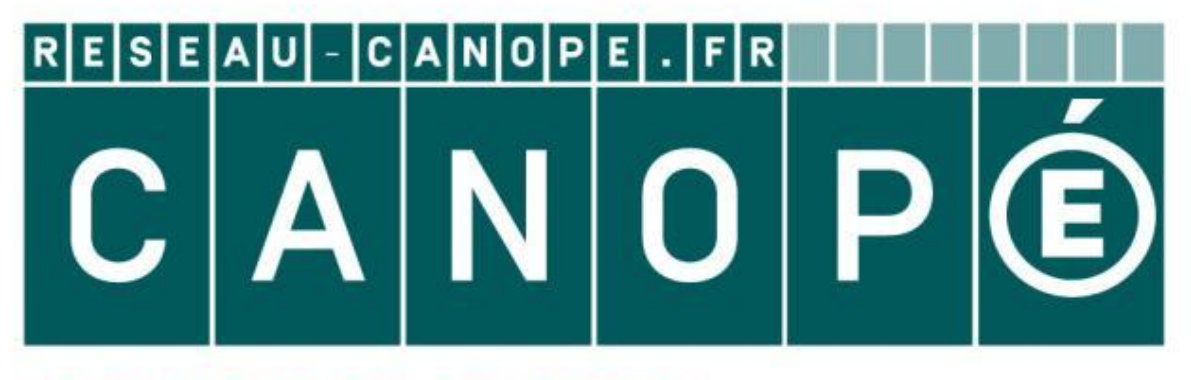

# LE RÉSEAU DE CRÉATION ET D'ACCOMPAGNEMENT PÉDAGOGIQUES

**Ce document a été mis en ligne par le Canopé de l'académie de Montpellier pour la Base Nationale des Sujets d'Examens de l'enseignement professionnel.**

**Ce fichier numérique ne peut être reproduit, représenté, adapté ou traduit sans autorisation.**

E3 ÉPREUVE PRATIQUE DE RÉALISATION D'UN DOCUMENT DE COMMUNICATION Épreuve prenant en compte la formation en milieu professionnel SOUS-EPREUVE E 33 - UNITÉ U33 – RÉALISATION PAO **Bassion 2014**<br> **Base 1 duit include 1 duit include 1 duited 1 duited 1 duited 1 duited 1 duited 1 duited by COMMUNICATION**<br> **EPREUVE PRATION DOCUMENT DE COMMUNICATION**<br> **EDUSE-PREUVE E 33 - UNITÉ U33 – RÉALISATION PAO**<br>

# BACCALAURÉAT PROFESSIONNEL Artisanat et métiers d'Art Option Communication Visuelle Pluri média

**SUJET**  Page Web : « La cité du design » **SUJET**<br>Veb : « La cité du design »

SESSION 2014

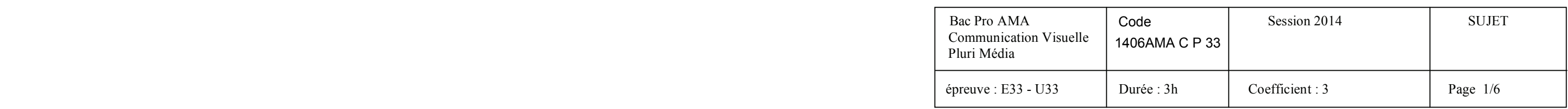

Ce sujet comporte 6 pages numérotées de 1/6 à 6/6 Vous devez rendre à la fin de l'épreuve la totalité des fichiers Ainsi que le sujet dans une copie d'examen anonymée

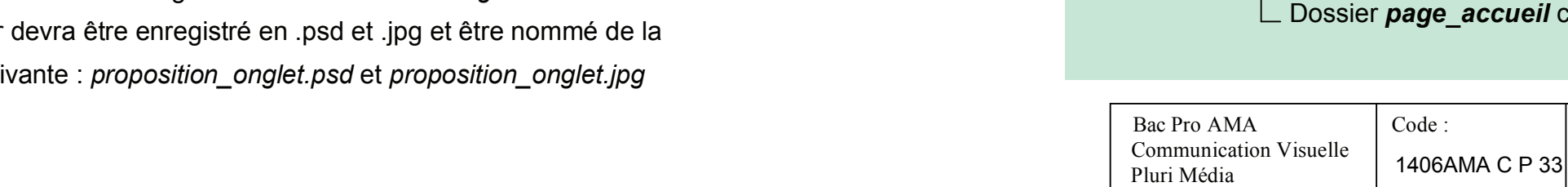

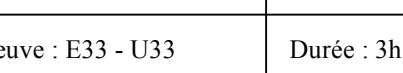

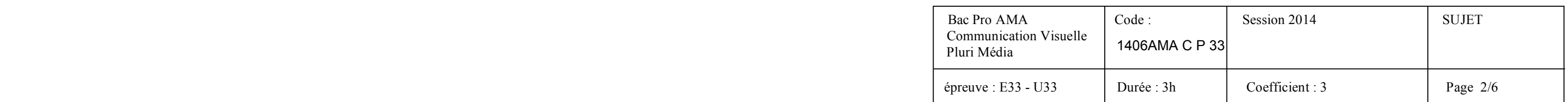

- 1. Réalisez **l'onglet** : **« Exposition »** en respectant le gabarit *(voir page 3/6),* vous utiliserez les logiciels de dessin vectoriel et de retouche d'images :
	- La taille de votre onglet sera de : 591 x 209 pixels
- Il reprend graphiquement les documents mis à votre disposition *(voir page 4/6 et 5/6) Vous organiserez et nommerez vos fichiers comme décrit ci-dessous :*
	- La typographie à utiliser est : l'Arial
	- Ce dernier devra être enregistré dans un dossier : *onglet* et ce fichier devra être enregistré en .psd et .jpg et être nommé de la manière suivante : *proposition\_onglet.psd* et *proposition\_onglet.jpg*

 Dossier *onglet* contenant vos 2 fichiers : *proposition\_onglet Pil* contenant vos 2 fichiers : *final. psd et .jpeg* 

La cité du Design située à Saint-Étienne, vous demande de réaliser **l'univers graphique de la page d'accueil** de son nouveau **site Internet** qui sera la vitrine de ce lieu. On parle de "page d'accueil" pour désigner la principale page d'un site Web, permettant l'accès aux autres pages du site et accessible par le nom de domaine. **Base Are the memberature of the matter of the discussion of the discussion of the discussion of the discussion**<br> **Base Are the discussion of the profession of the supervisor of the supervisor of the profession vectorial** 

- *Une page d'accueil est une page qui présente de l'information et permet de naviguer.*
- L'onglet est un bouton de commande porteur d'une étiquette permettant un accès direct aisé aux *différentes rubriques du site internet.* **Pr.**<br> **Respect aisé aux**<br> **Réseaux**<br> **Réseaux**

## **CREATION D'UNE PAGE WEB POUR LA CITE DU DESIGN DE SAINT-ETIENNE**

## **RÉALISATION PAO**

#### **DEMANDE**

#### **R**É**ALISATION**

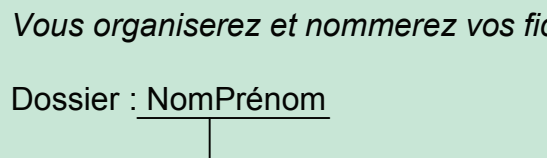

**La Cité du design** a été inaugurée en 2009 sur l'ancien site de la Manufacture d'armes de Saint-Étienne, en plein cœur du quartier créatif Manufacture-Plaine Achille. Depuis sa création en 2005, cette structure a pour vocation de faire du design un outil d'innovation, d'anticipation et de prospective, au service des acteurs économiques, entreprises et institutionnels.

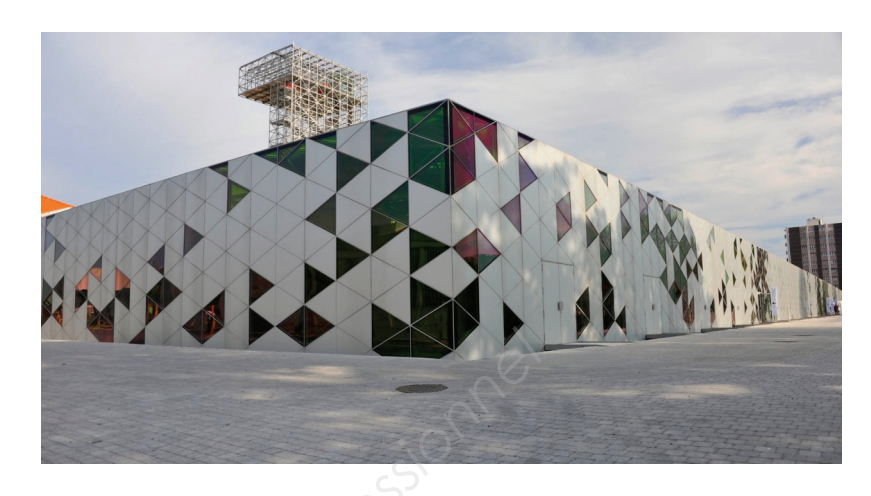

*Cité du Design, Saint-*É*tienne Logotype*

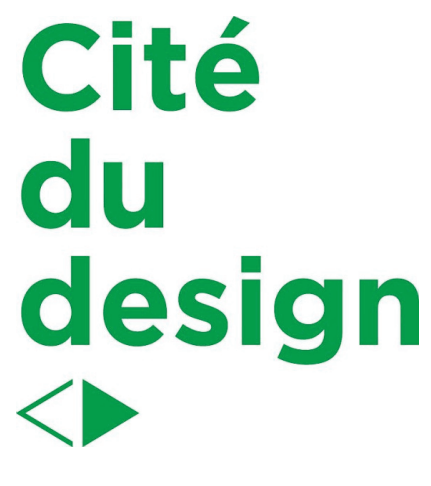

*de la Cité du Design*

### *Le choix des visuels est libre parmi ceux mis à votre disposition. (page 4/6, page 5/6 et page 6/6) (voir dossier : images)*

# 2. Dans un second temps vous réaliserez **une page d'accueil**, vous utiliserez les logiciels de

- Créez les onglets : **« Actualité », « Colloque », « Info », « La boutique », « Contact »** précédemment. Pour les intégrés ensuite dans la page d'accueil *(voir wireframe)*

- dessin vectoriel et de retouche d'images :
	- Cette dernière devra être au format : 1024 x 768 pixels
	- Respectez le wireframe donné *(voir page 3/6)*.
	- dans le même univers graphique que l'onglet que vous venez de produire
	- La typographie à utiliser sur l'ensemble de la page d'accueil est : l'Arial
	- d'accueil.
	- Le logo de la Cité du Design *(page 2/6*) doit être présent
	- .psd et .jpg et être nommée de la manière suivante : *final. psd et jpeg*

- L'ensemble des informations présentes sur la page 6/6 doit être visible sur la page

- La page d'accueil devra être enregistrée dans un dossier : *page\_accueil* aux formats

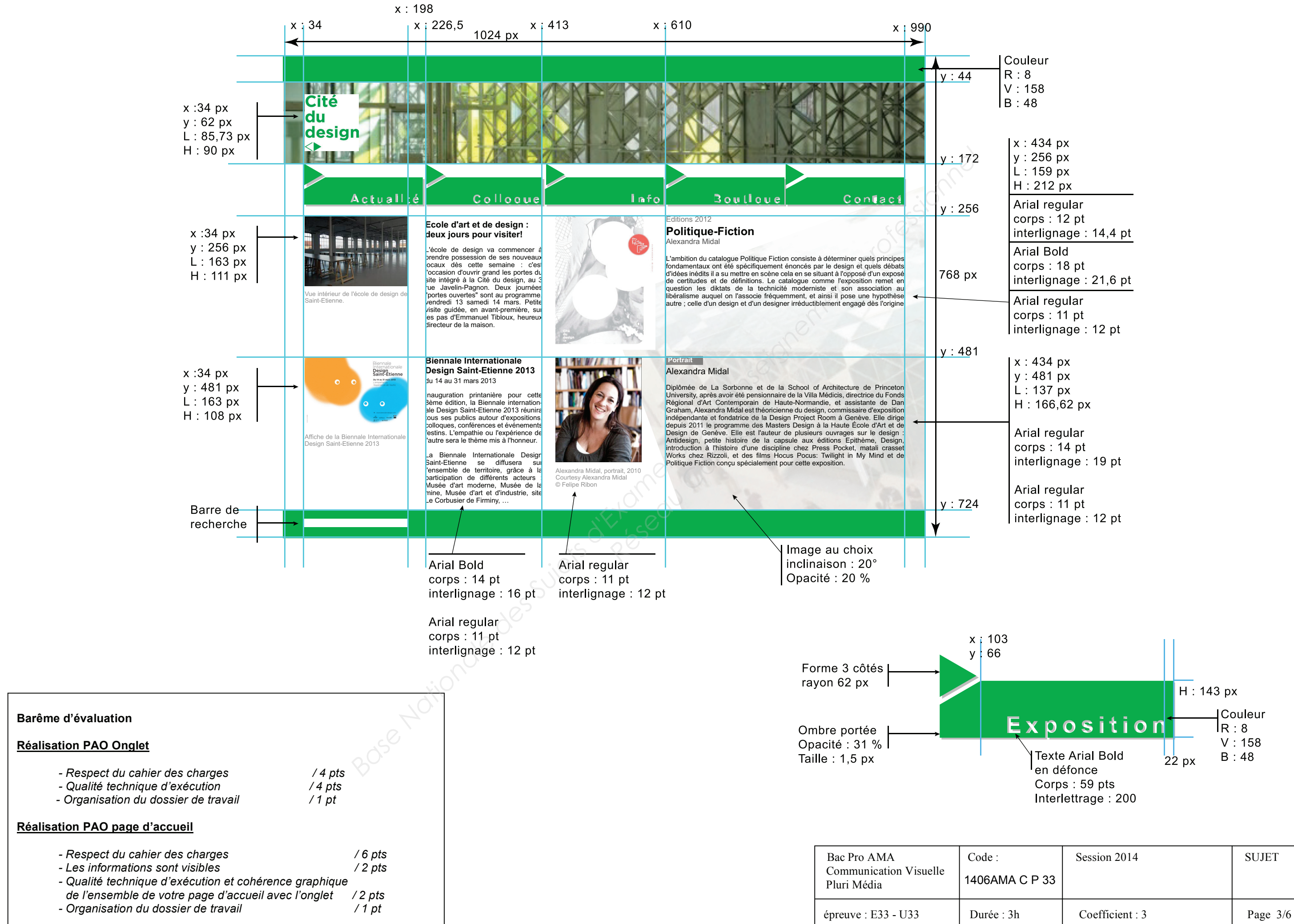

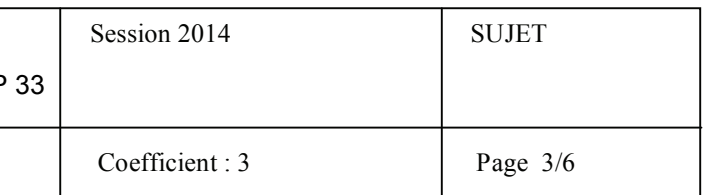

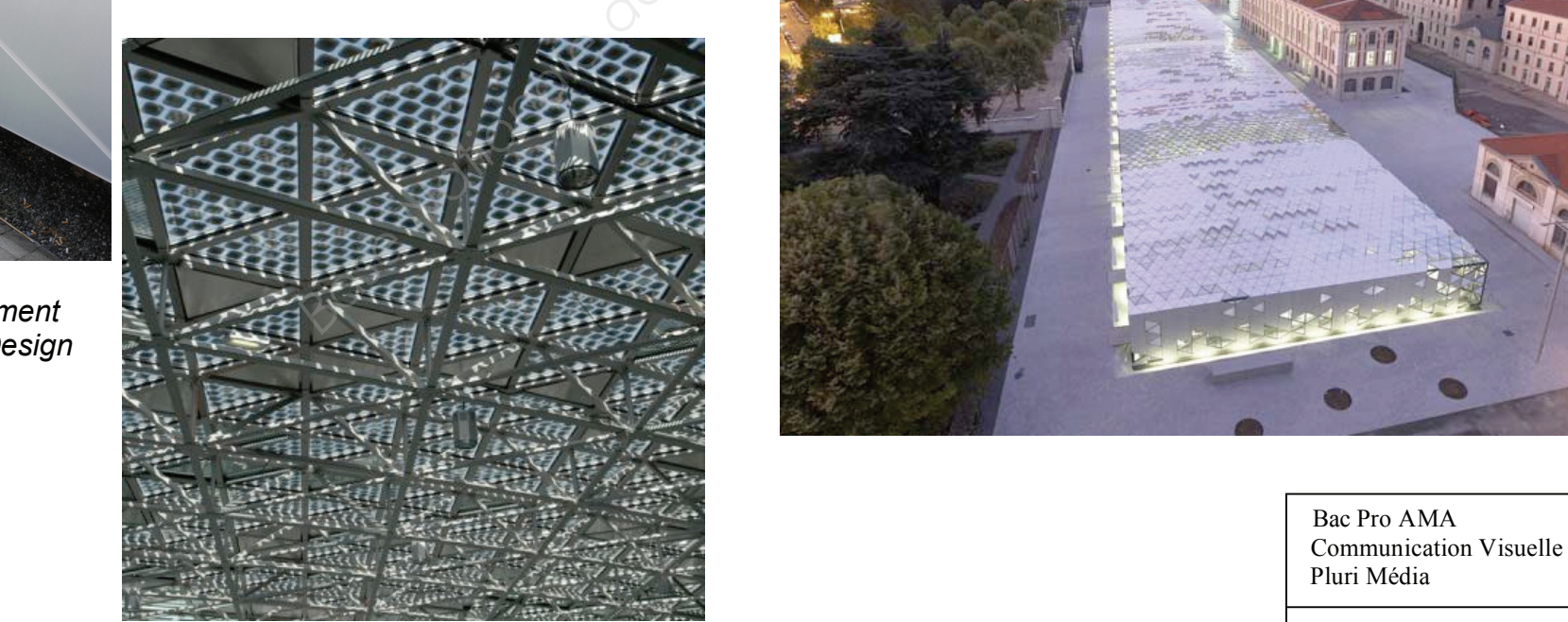

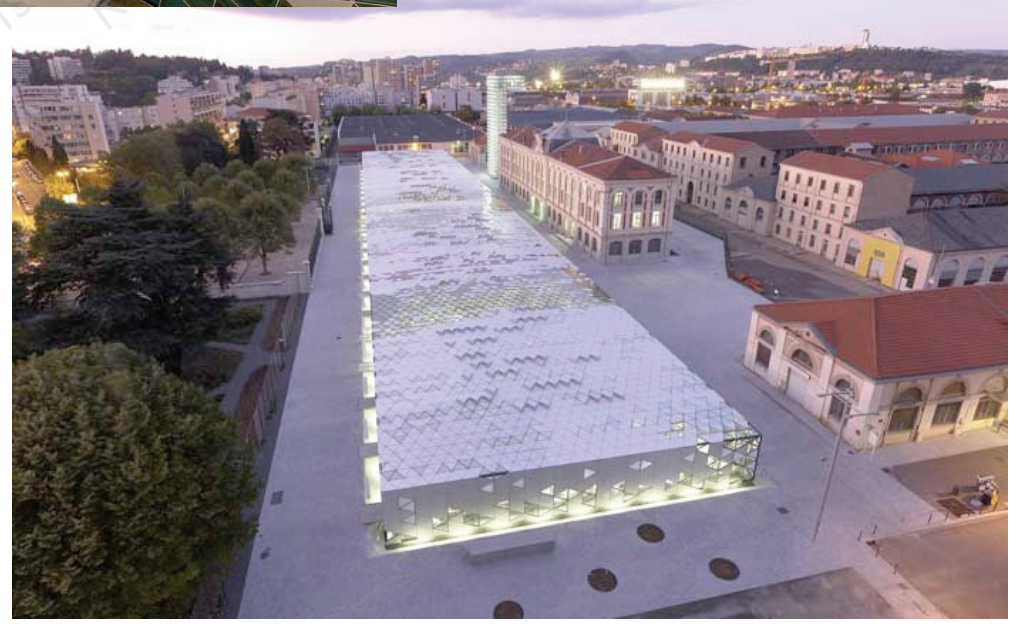

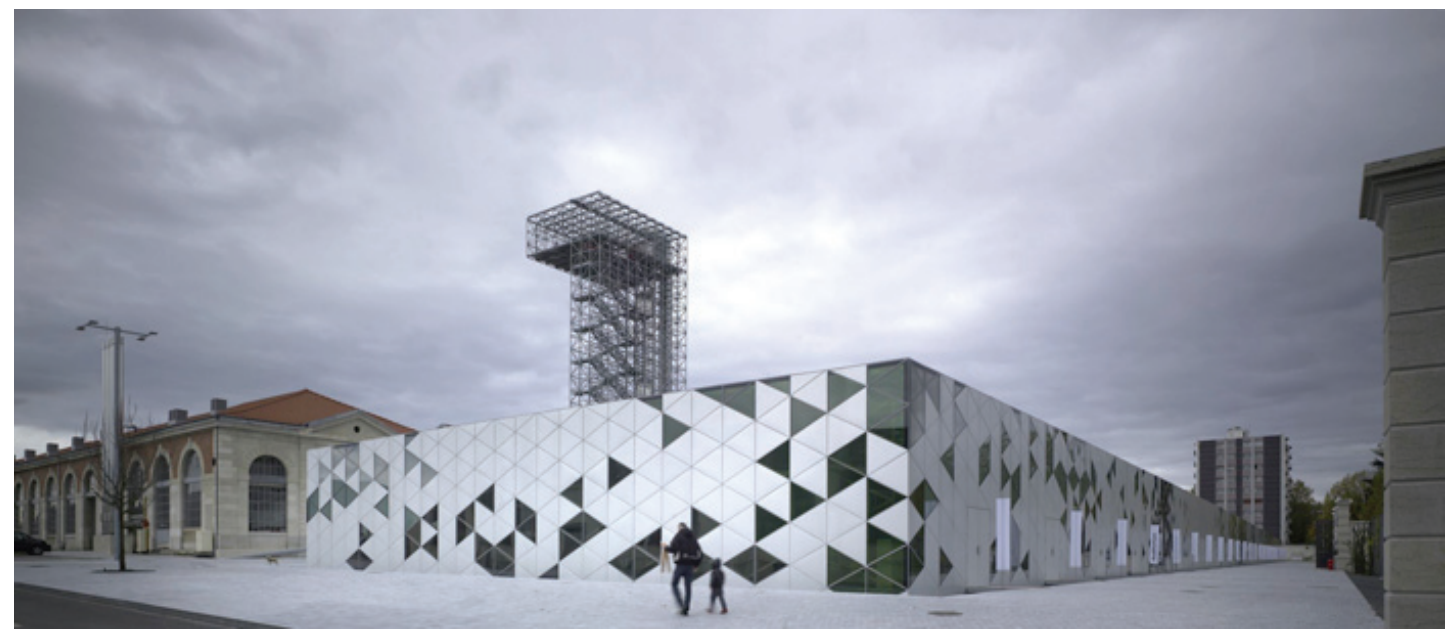

*Le bâtiment de la Cité du Design, Saint-Etienne*

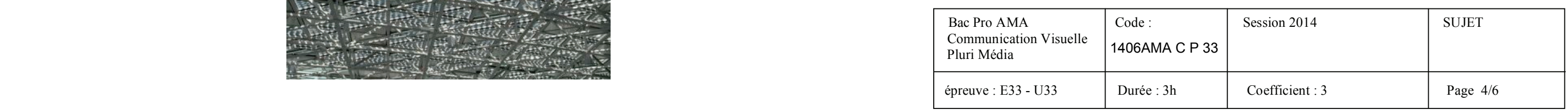

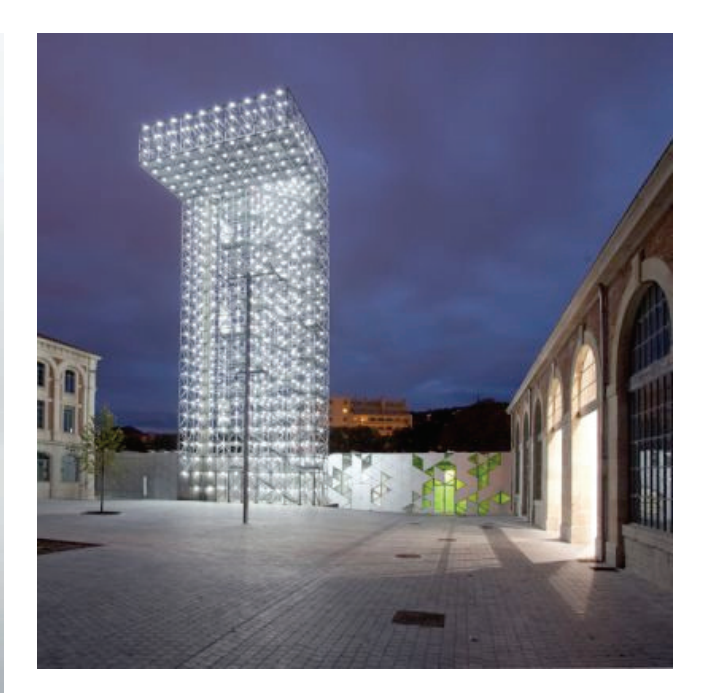

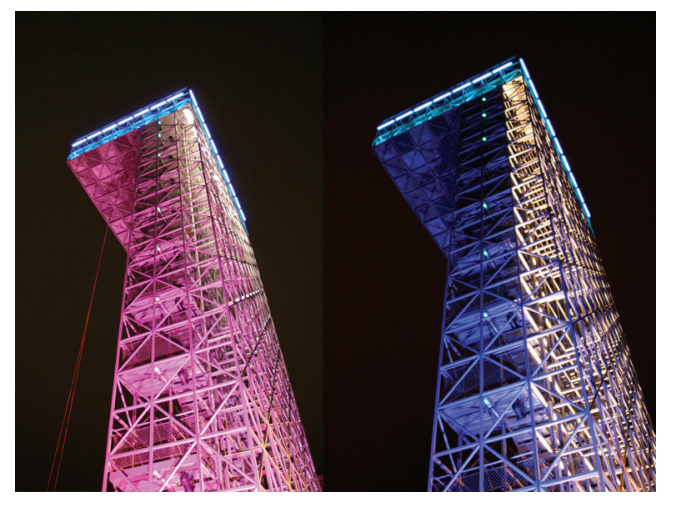

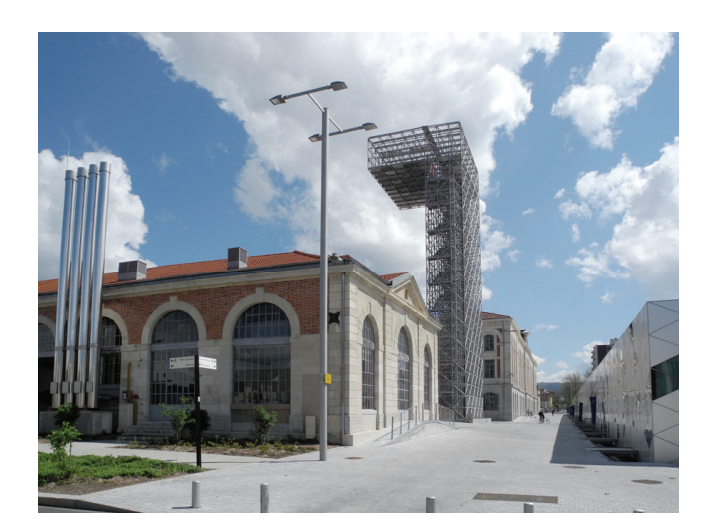

*La tour de l'Observatoire de la Cité du Design*

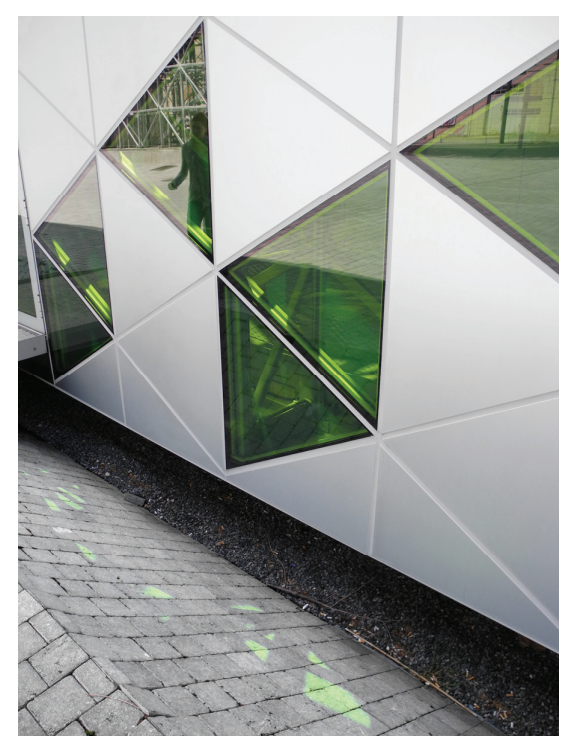

*Détails du bâtiment de la Cité du Design*

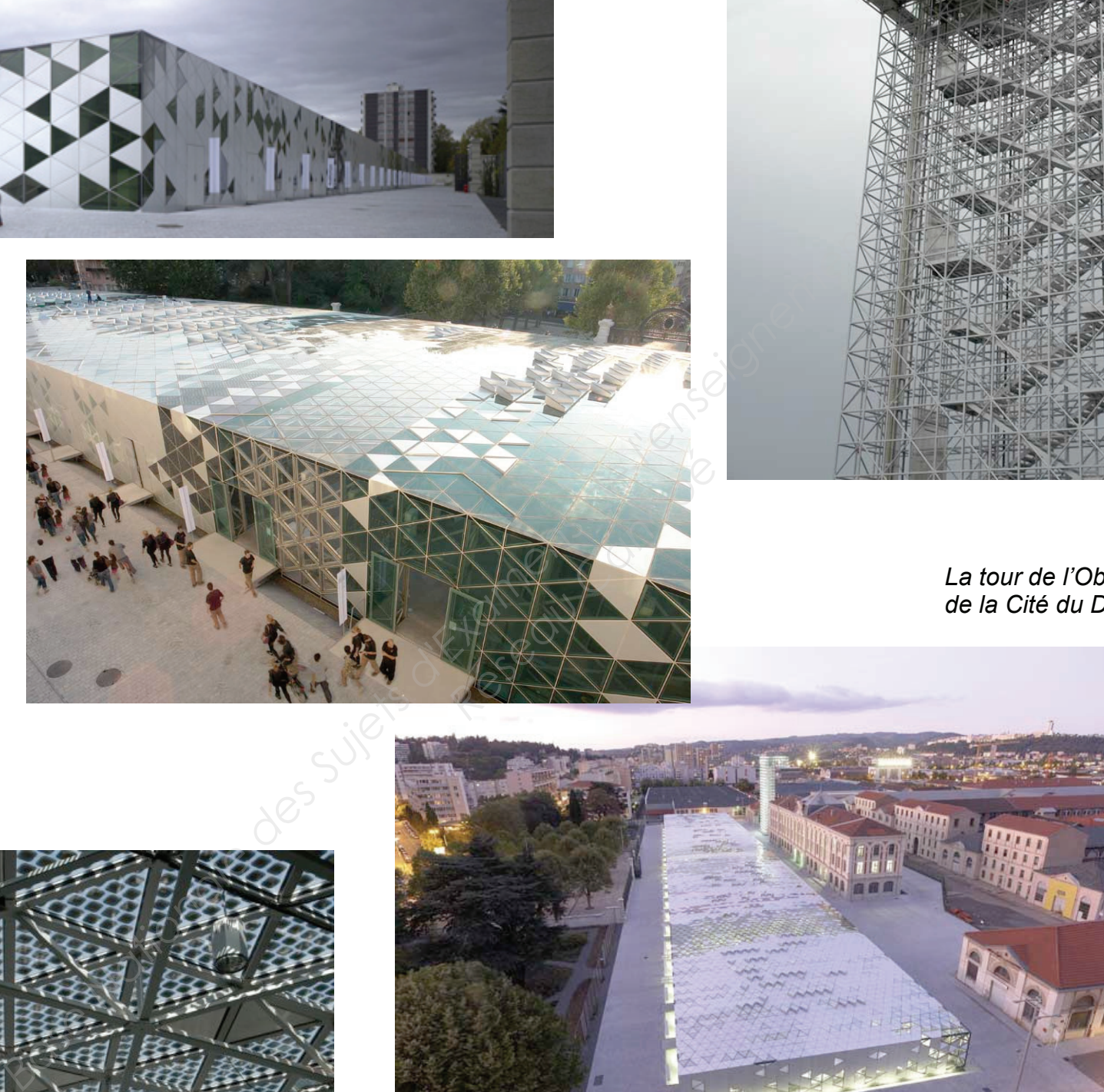

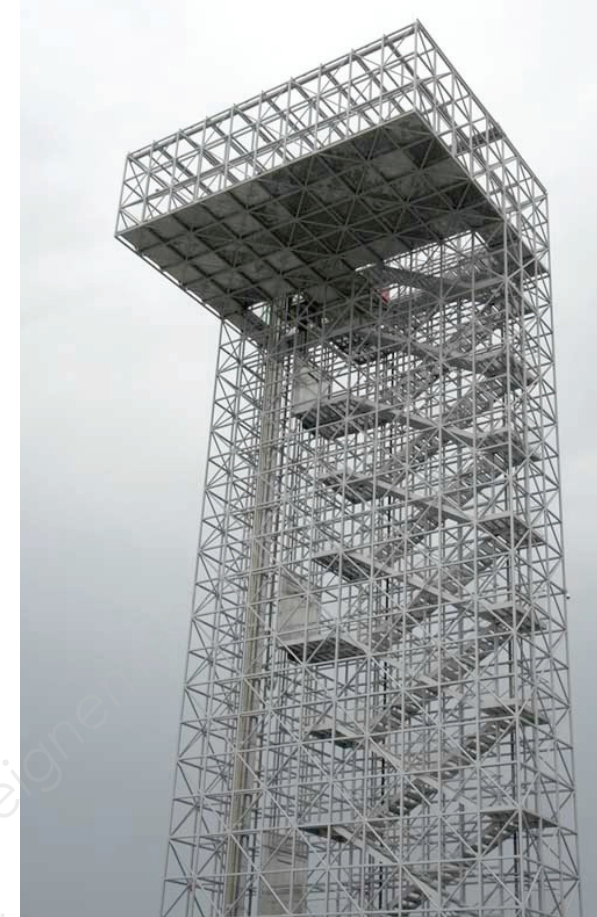

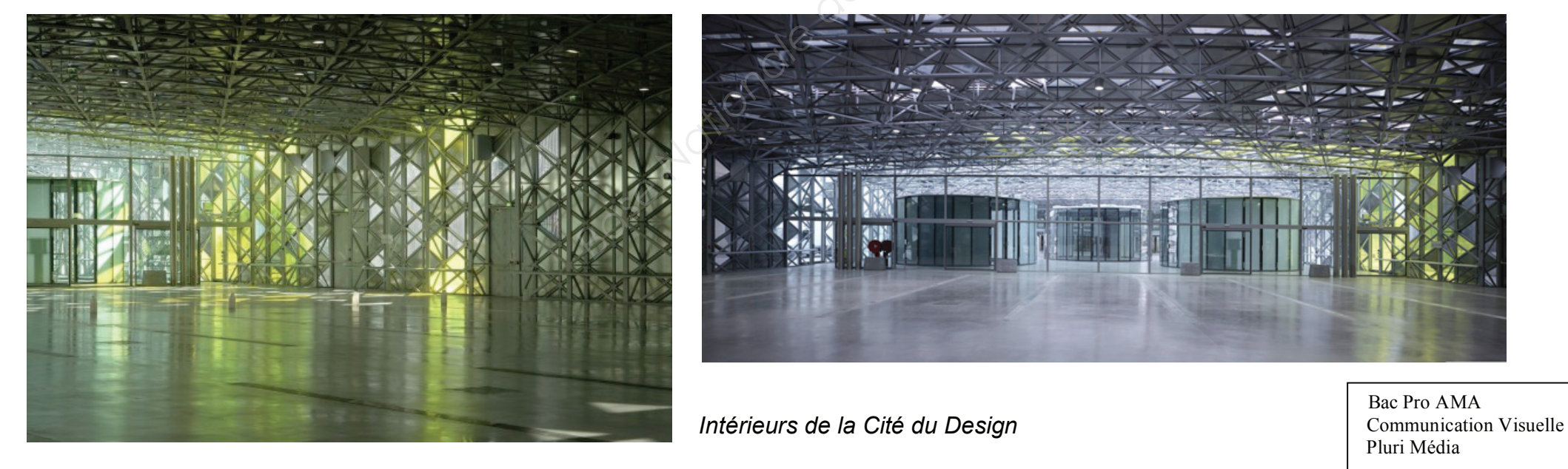

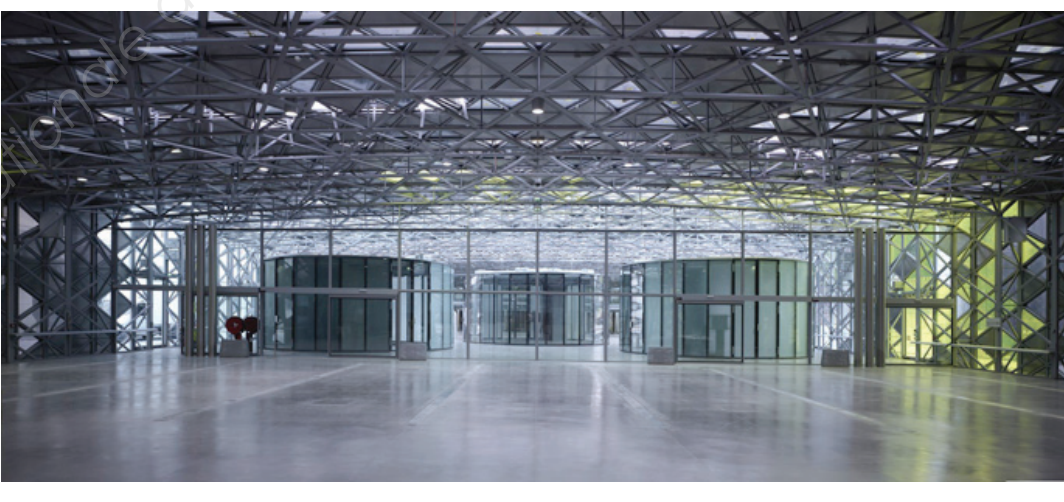

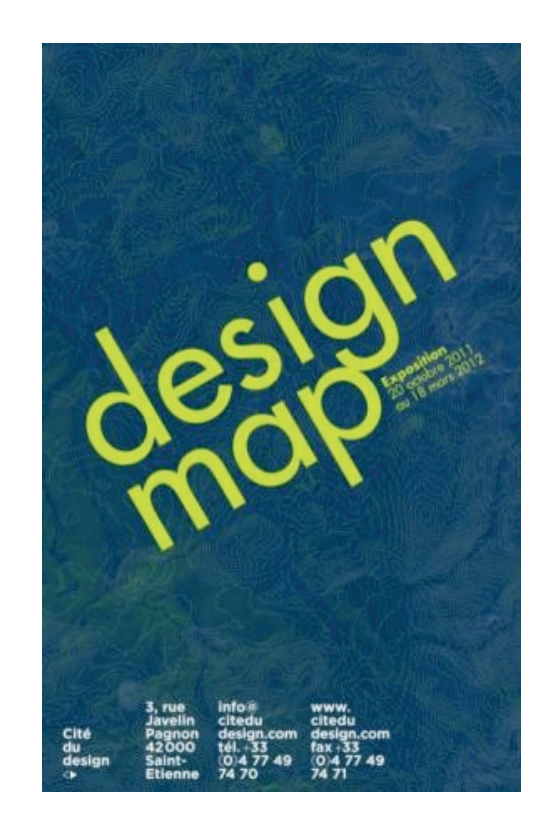

*Affiche pour l'exposition : « design map » - 2012 la Cité du Design, Saint-Étienne*

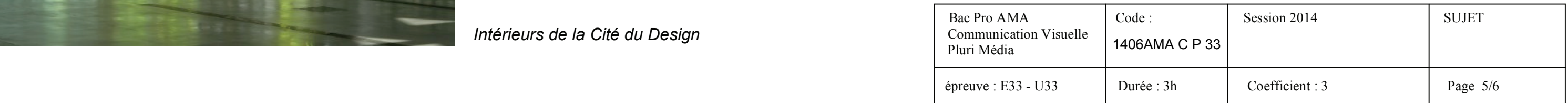

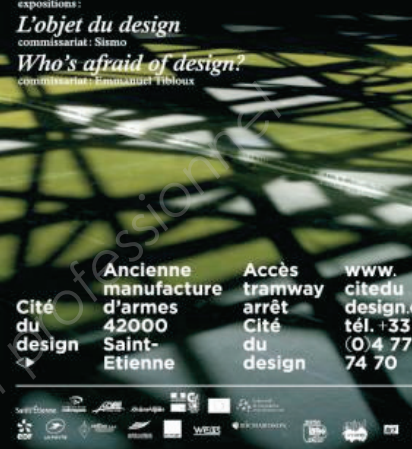

*Affiche pour l'ouverture de la Cité du design - 2009*

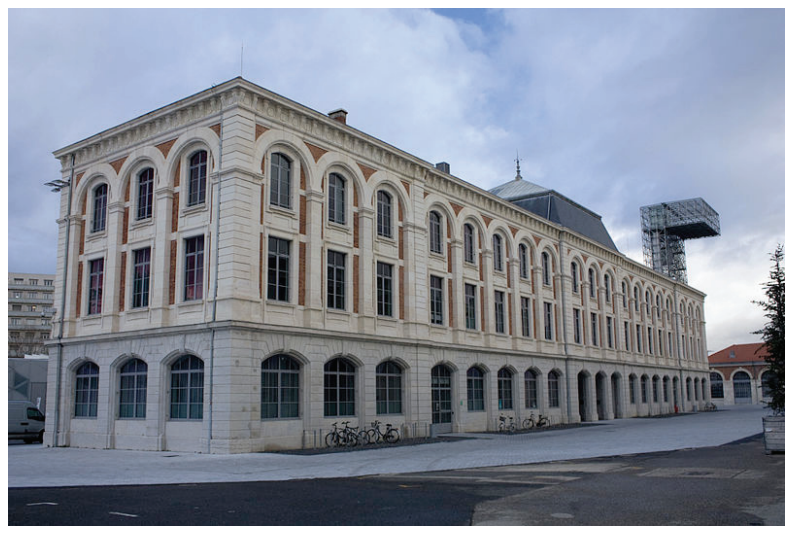

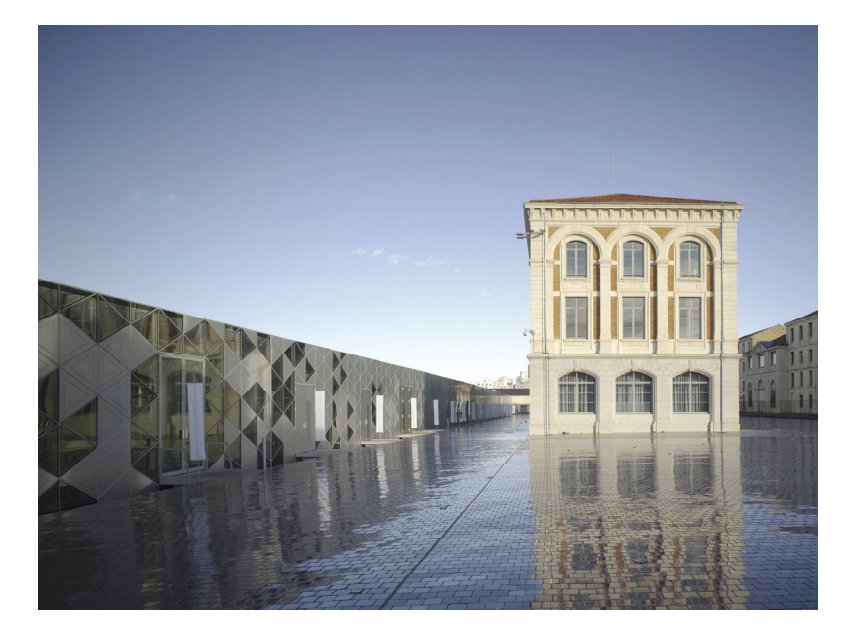

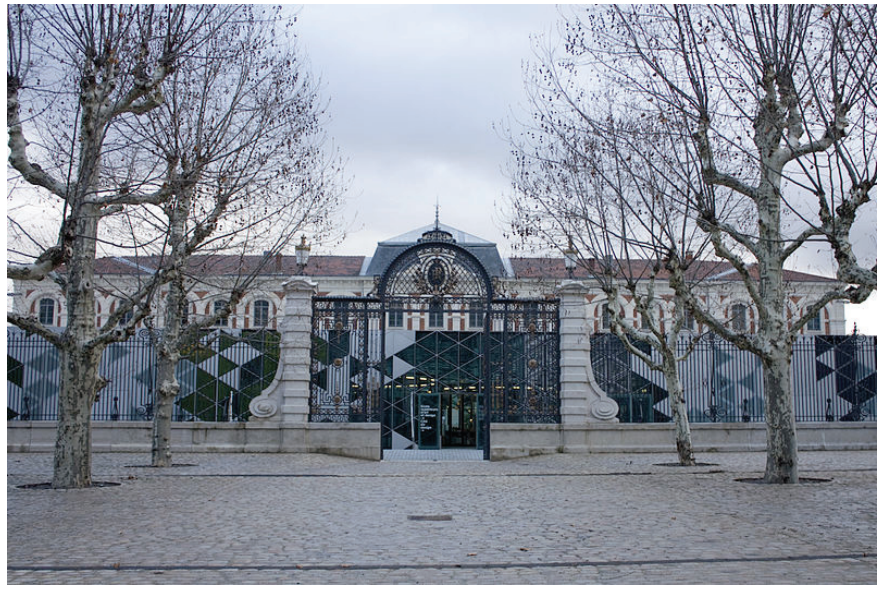

*La manufacture d'Armes de Saint Etienne*

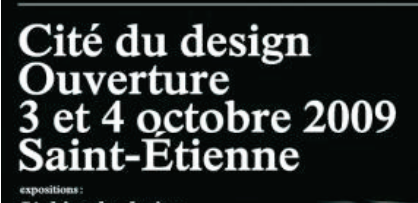

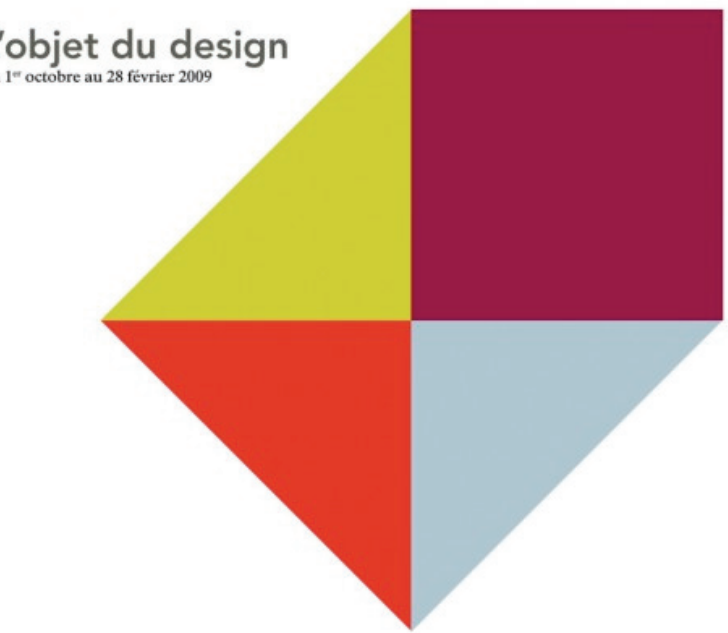

*Affiche pour l'exposition : « l'objet du design » - 2009 la Cité du Design, Saint-Étienne*

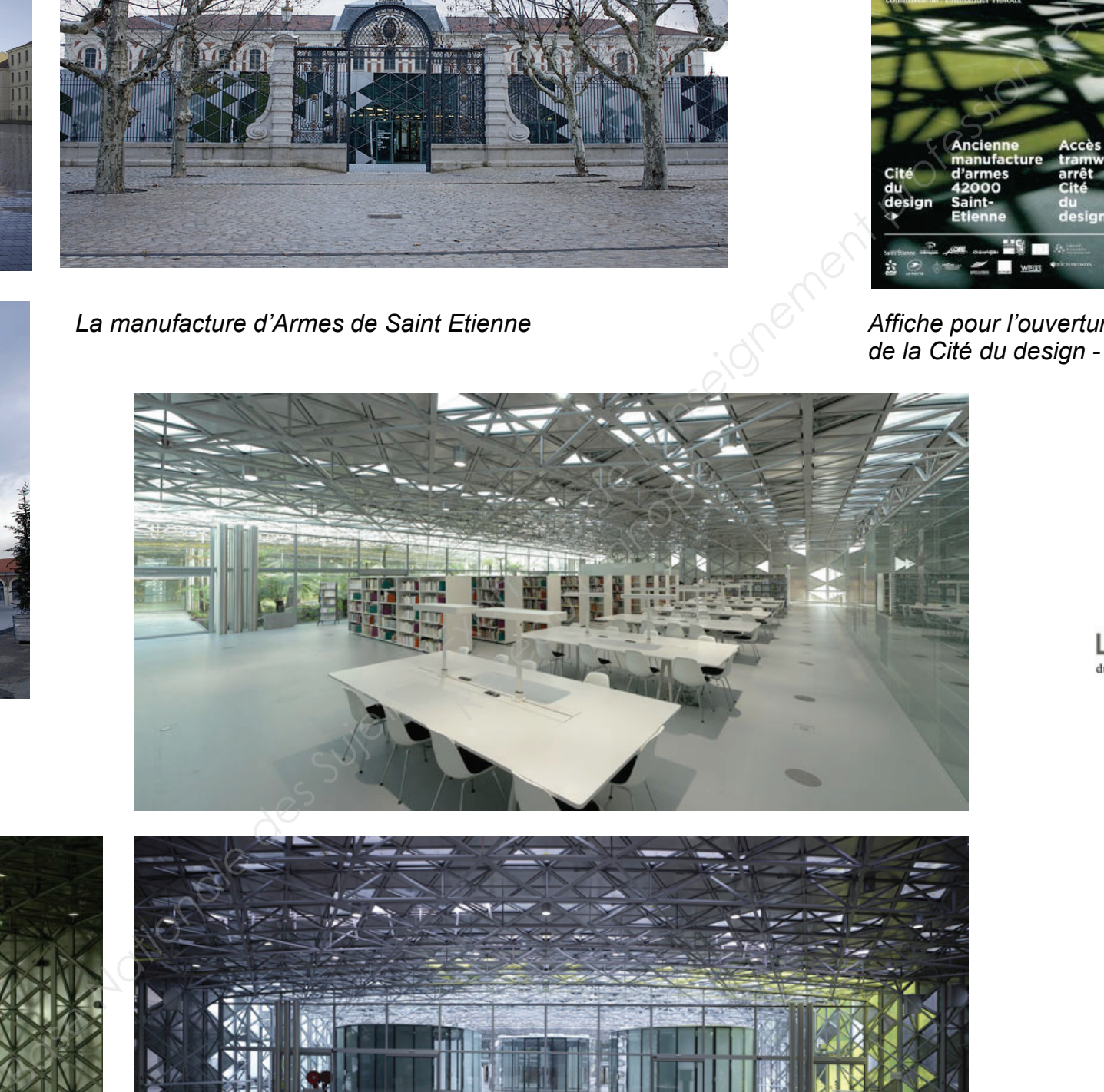

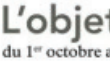

### **Ecole d'art et de design : deux jours pour visiter !**

**Saint-Étienne. Une nouvelle exposition a été inaugurée à la Cité du design. C'est**  l'occasion d'ouvrir grand les portes du site intégré à la **Colloques, contra Midal, en la parta des politiques du sité intégré d'id.** Colloques, contra midal de l'autre se<br>Cité du design, au 3 rue Javelin-Pagnon. Deux journées **société.** « portes ouvertes » sont au programme, vendredi 13 et L'école de design va commencer à prendre possession de ses nouveaux locaux dès cette semaine : c'est **Saint-Étienne. Une nouvelle exposition a été inaugurée à la Cité du design. C'est**  samedi 14 mars. Petite visite guidée, en avant-première, sur les pas d'Emmanuel Tibloux, heureux directeur de la maison. **Example 19** 

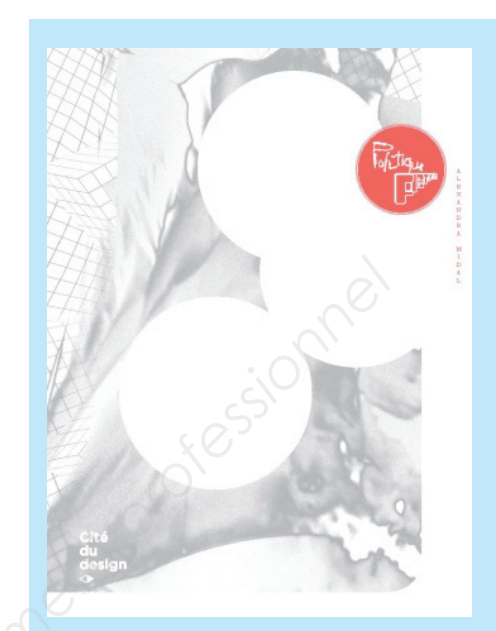

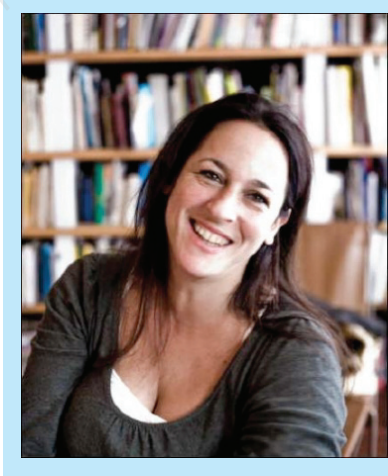

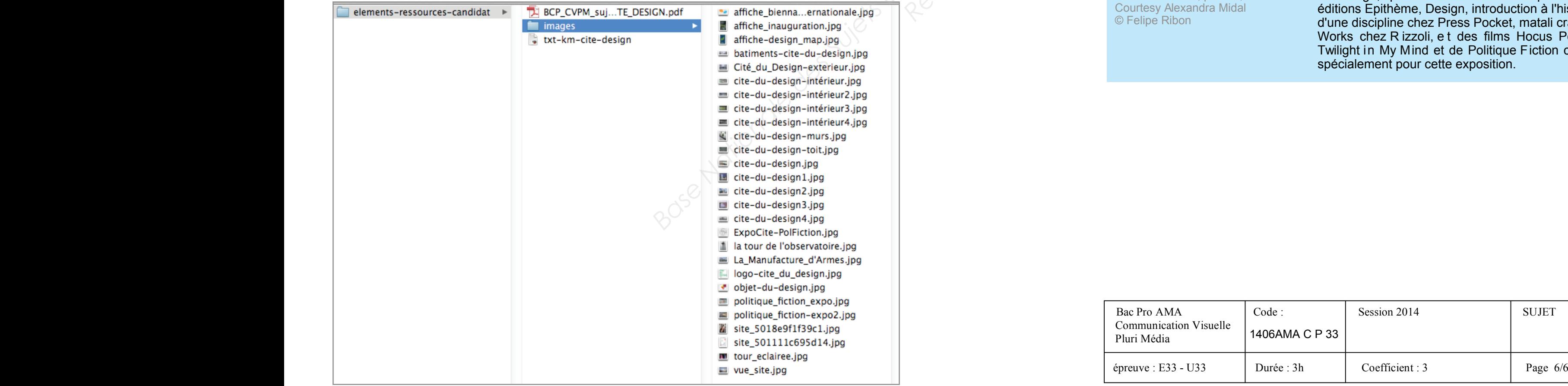

# **Bigger Saint-Étienne 2012 Politique-Fiction**

**L'ambition du catalogue Politique Fiction consiste Design Saint-Étienne 2013** réunira tous ses principes f ondamentaux ont **Established Europe et événement énoncés par le design et quels** débats d'idées inédits il a su mettre en scène cela et de definitions. Le catalogue comme l'exposition<br>remet en question les diktats de la technicité moddu territoire, grâce à la participation de la participation de la participation de la participation de la participation de la participation de la participation de la participation de la participation de la participation de moderne, Musée de Corbusier de Corbusier de Le Corbusier de Le Corbusier de la minerale de la minerale de la minerale de la minerale de la minerale de la minerale de la minerale de la minerale de la minerale de la minerale en se situant à l'opposé d'un exposé de certitudes et de définitions. Le catalogue comme l'exposition hypothèse autre ; celle d 'un design e t d'un designer irréductiblement engagé dès l'origine.

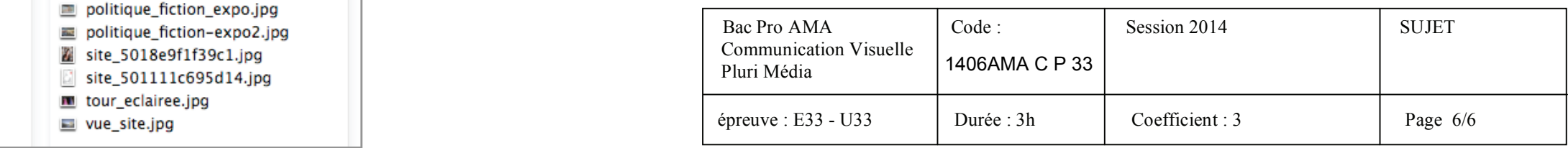

#### **Biennale Internationale Design Saint-Étienne 2013 du 14 au 31 mars 2013**

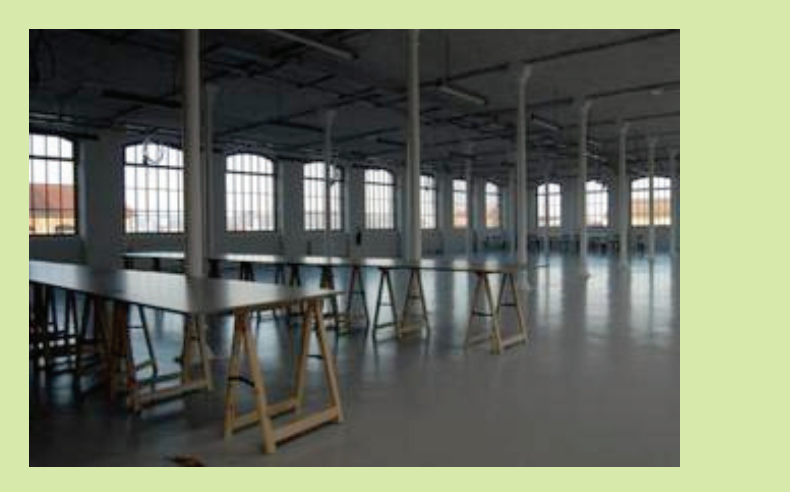

*Vue intérieure de l'école de design de Saint-Étienne*

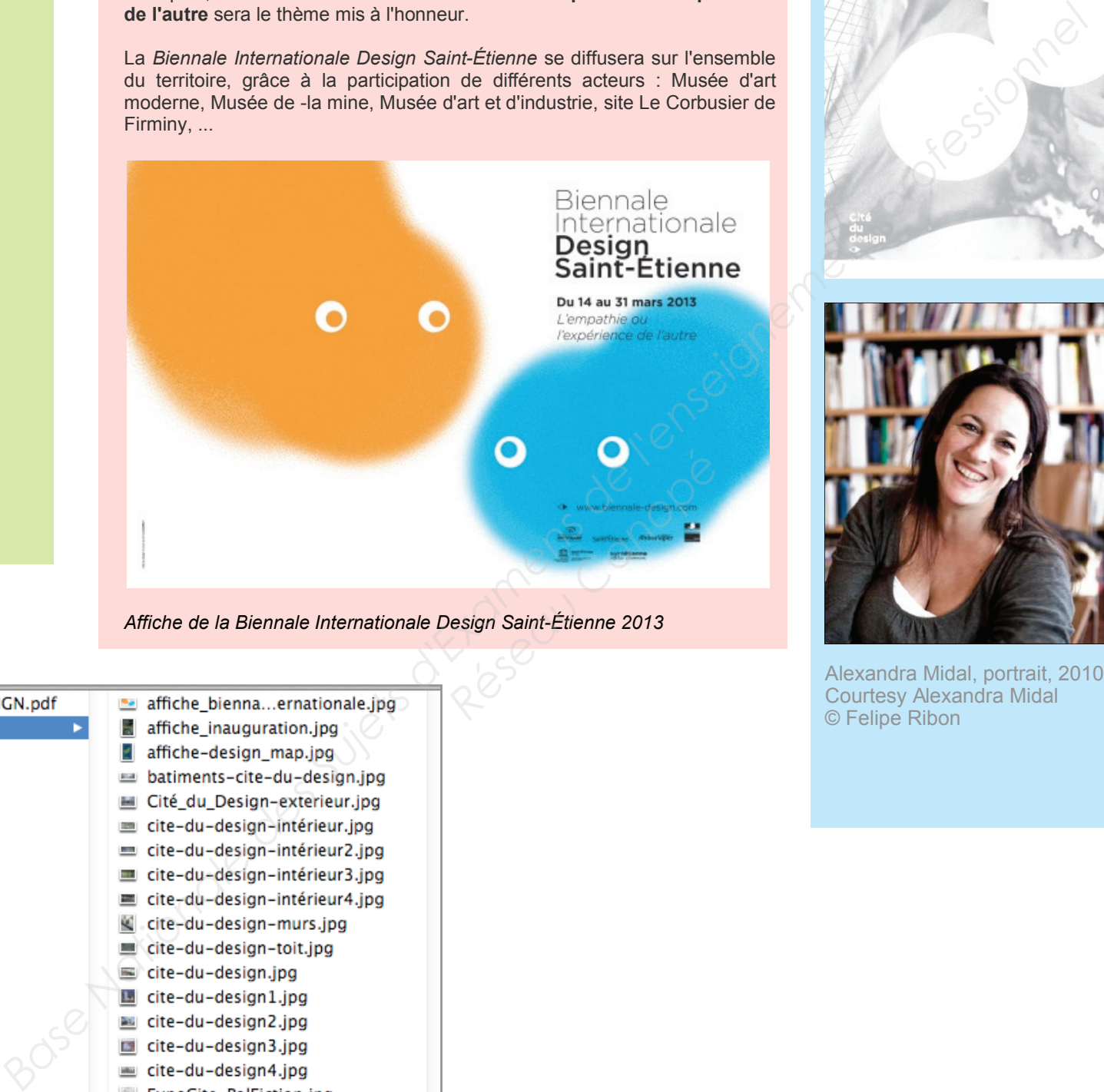

es antiche de la Biennale Internationale Design Saint-Étienne 2013 **Communication Visual Visual Visual Visual Visual Visual Visual Visual Visual Visual Visual Visual Visual Visua** 

Inauguration printanière pour cette 8ème édition, la *Biennale Internationale Design Saint-Étienne 2013* réunira tous ses publics autour d'expositions, colloques, conférences et événements festifs. **L'empathie ou l'expérience de l'autre** sera le thème mis à l'honneur.

#### Pluri Média Copie écran des éléments fournis au candidat

La *Biennale Internationale Design Saint-Étienne* se diffusera sur l'ensemble du territoire, grâce à la participation de différents acteurs : Musée d'art moderne, Musée de -la mine, Musée d'art et d'industrie, site Le Corbusier de Firminy, ...

Alexandra Midal

#### **Portrait**

#### Alexandra Midal

Diplômée de La Sorbonne et de la School of Architecture de Princeton University, après avoir été pensionnaire de la Villa M édicis, d irectrice du Fonds Régional d 'Art Contemporain de Haute-Normandie, et assistante de Dan Graham, Alexandra Midal est théoricienne du design, commissaire d'exposition indépendante et f ondatrice de l a Design Project Room à Genève. Elle dirige depuis 2011 le programme des Masters Design à la Haute École d'Art et de Design de Genève. Elle est l'auteur de plusieurs ouvrages sur le design : Antidesign, petite h istoire d e la capsule aux éditions Epithème, Design, introduction à l'histoire d'une discipline chez Press Pocket, matali crasset Works chez R izzoli, e t des films Hocus Pocus: Twilight in My Mind et de Politique Fiction conçu spécialement pour cette exposition.

Alexandra Midal, portrait, 2010 Courtesy Alexandra Midal © Felipe Ribon